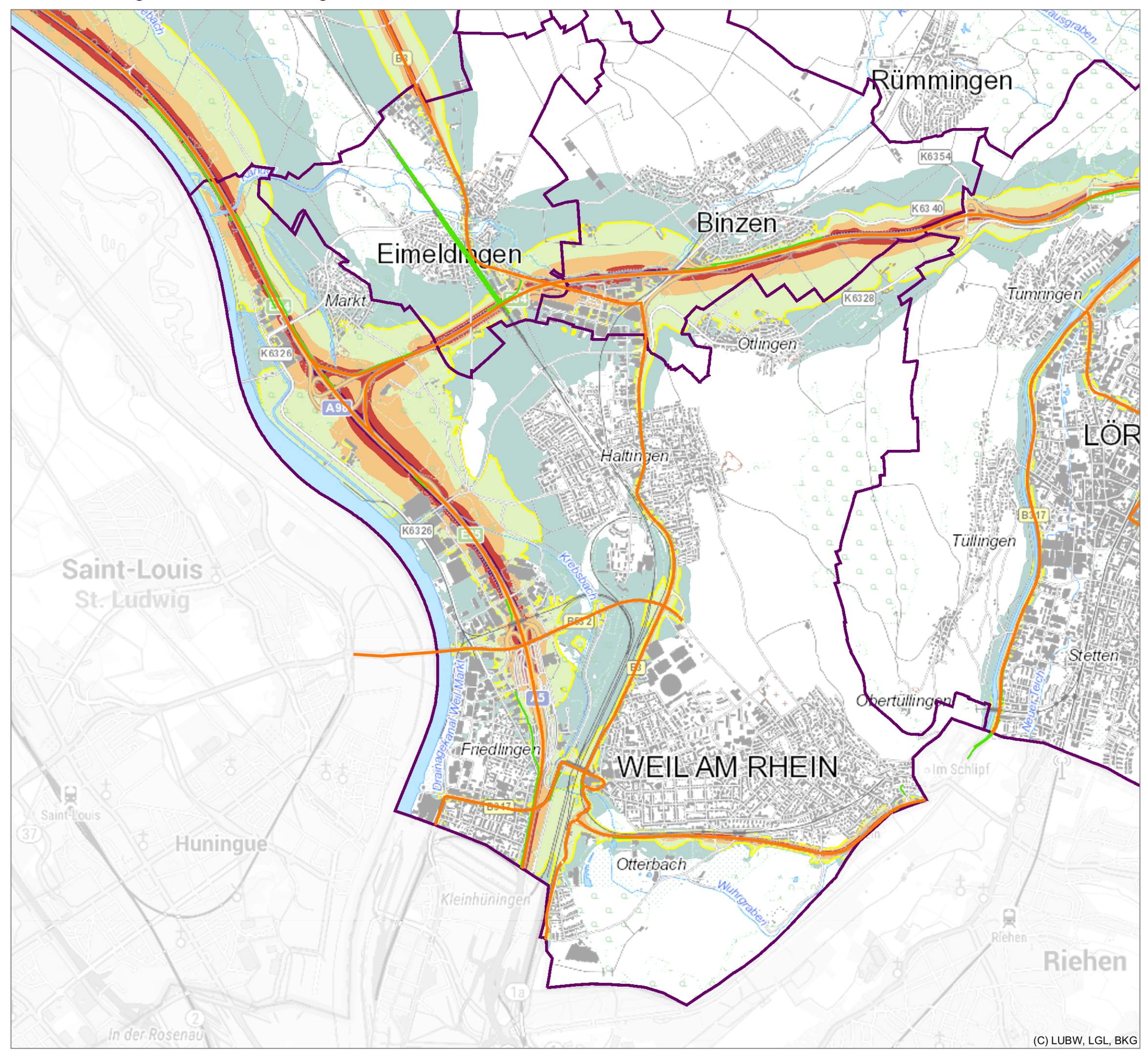

## Anlage 3

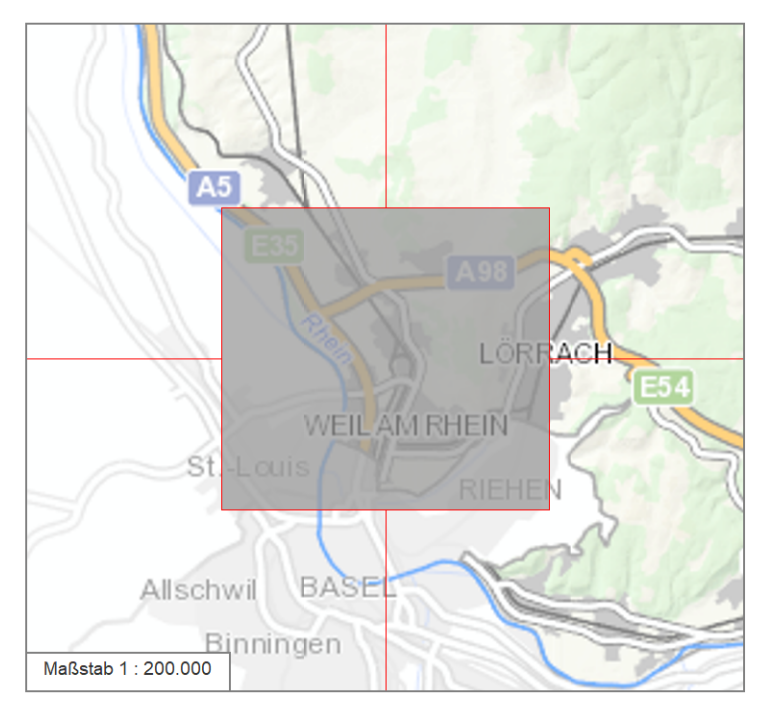

Berechnungspunkthöhe: Berechnungsraster: Berechnungsvorschrift: Berechnungsprogramm:

4 m über Gelände<br>10 m x 10 m **BUB** SoundPLAN 9.0

Dargestellt sind Pegel ab 50 dB(A). Niedrigere Pegel sind nicht abgebildet.

Pegel im Berechnungsgebiet

 $\geq 70$  dB(A) Kartierungsstrecke Straße Kartierungsstrecke Schiene  $≥ 65 - 69$  dB(A) Schallschutz oder  $≥ 60 - 64 dB(A)$ vergleichbares Bauwerk  $\geq 55 - 59$  dB(A) Ballungsraum  $\geq 50 - 54$  dB(A) Gemeindegrenze **Isophone LNight =**  $55 \text{ dB}(A)$ 

Kartensymbole:

## Straßenverkehrslärm Nacht - LNight

Lärmkartierung Baden-Württemberg 2022<br>gemäß BlmSchG, Sechster Teil / Richtlinie 2002/49/EG

Hauptverkehrsstraßen mit über 3 Mio Kfz pro Jahr außerhalb der Ballungsräume mit mehr als 100.000 Einwohnern

Datenbasis: Amtliche Verkehrszählung 2019, kommunale Ergänzungen

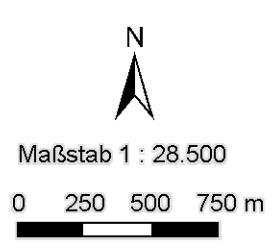

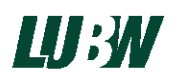

Landesanstalt für Umwelt Baden-Württemberg Griesbachstraße 1 76185 Karlsruhe

In Zusammenarbeit mit:

Möhler + Partner Ingenieure AG, Augsburg und<br>GI Geoinformatik GmbH, Augsburg

Im Auftrag des Ministeriums für Verkehr Baden-Württemberg

Kartengrundlage: Geobasisdaten © LGL, www.lgl-bw.de, Az.: 2851.9-1/19<br>Kartendienst der LUBW, gedruckt am 22.01.2024